The book was found

# **Pro Power BI Desktop**

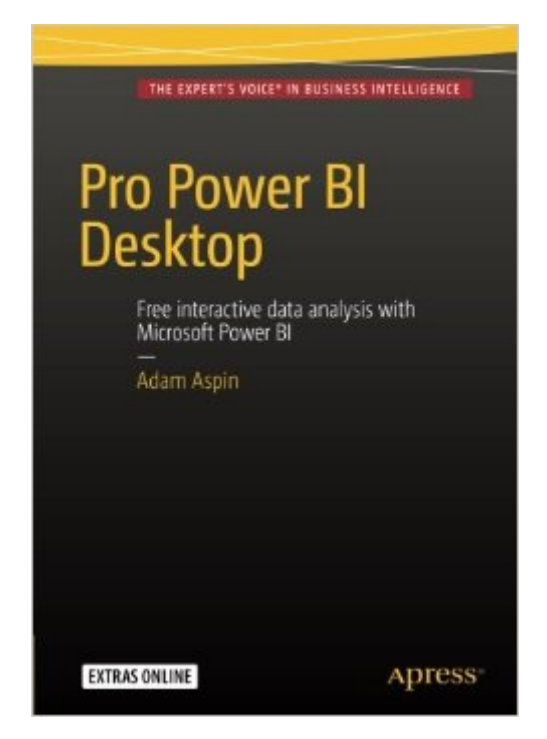

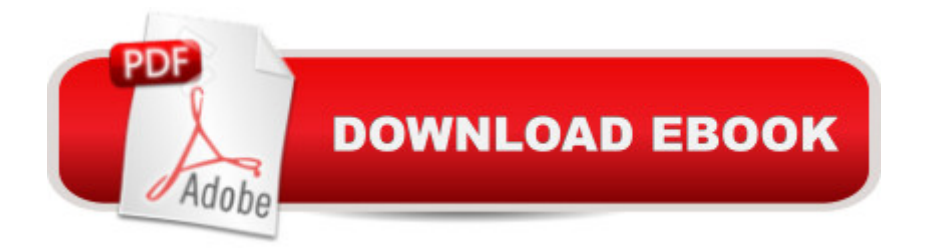

## **Synopsis**

This book shows how to deliver eye-catching Business Intelligence with Microsoft Power BI Desktop. You can now take data from virtually any source and use it to produce stunning dashboards and compelling reports that will seize your audience a<sup>™</sup>s attention. Slice and dice the data with remarkable ease then add metrics and KPIs to project the insights that create your competitive advantage. Make raw data into clear, accurate, and interactive information with Microsoftâ<sup>TM</sup>s free self-service business intelligence tool.Pro Power BI Desktop will help you to push your BI delivery to the next level. Youâ ™II learn to create great-looking visualizations and let your audience have fun by interacting with the elegant and visually arresting output that you can now deliver. You can choose from a wide range of built-in and third-party visualization types so that your message is always enhanced. Youâ ™ll be able to deliver those results on the PC, on tablets, on smartphones, as well as share results via the cloud. Finally, this book helps you save time by preparing the underlying data correctly without needing an IT department to prepare it for you. Power BI Desktop will let your analyses speak for themselves.Simple techniques to make data into insight.Polished interactive dashboards to deliver attention-grabbing information.Visually arresting output on multiple devices grab the reader⠙s attention.What You Will LearnProduce designer output to astound your bosses and peers. Share business intelligence in the cloud A Deliver visually stunning charts, maps, and tables.Make them interactive too!Find new insights as you chop and tweak your data as never before.Adapt delivery to mobile devices such as phones and tablets.AudiencePro Power BI Desktop is written for any user who is comfortable in Microsoft Office. Everyone from CEOs and Business Intelligence developers through to power users and IT managers can use this book to outshine the competition by producing 21st Century business intelligence visualizations and reporting on a variety of devices from a variety of data sources. All of this is possible through leveraging your existing skill set with the same, common Microsoft tools you already use in your daily work.

## **Book Information**

Paperback: 509 pages Publisher: Apress; 1st ed. edition (April 29, 2016) Language: English ISBN-10: 1484218043 ISBN-13: 978-1484218044 Product Dimensions: 7 x 1.2 x 10 inches

Shipping Weight: 2.3 pounds (View shipping rates and policies)

Average Customer Review: 4.3 out of 5 stars $\hat{A}$   $\hat{A}$  See all reviews $\hat{A}$  (9 customer reviews) Best Sellers Rank: #65,898 in Books (See Top 100 in Books) #10 in Books > Computers & Technology > Programming > Microsoft Programming > .NET #11 in $\hat{A}$  Books > Science & Math > Mathematics > Applied > Graph Theory #29 in $\hat{A}$  Books > Computers & Technology > Programming > Microsoft Programming > C & C++ Windows Programming

#### **Customer Reviews**

Its a big, expensive book - filled with screenshots. If you're looking for something cursary to introduce you to PowerBI then its fine. But this book does not delve into any of the fundamental needs for a PowerBI book - such as DAX coding or avoiding the plethora of pitfalls and working around this evolving product. If you were to watch 4 hours of YouTube videos and spend another 4 playing with PBI desktop and server - you can easilly replicate the material.

I've serval Power BI, DAX, M, etc. books on the shelf. This has become my go to for creating the basic infrastructure of a BI application. While it does not delve into the details of M or DAX it does what it set out to do, explain how to of Power BI Desktop. If I could fault it for something, it would be the light treatment of Visuals, specifically Time Visualization. The section on preparing data for time visualizations is weak. However, I've been finding out so is Power BI in this category. As started this is my go to book at work where I'm building BI applications for my group

Just to let you know where I'm coming from in rating this book 5 stars, I have bought six books on Power BI, DAX and M in my attempt to master the enormous capabilities of Power BI.No single book could possibly cover them all in detail. However this book does a excellent job of giving you a practical way of getting up and running with Power BI.One critic of this book points out that DAX isn't covered in detail but as I mentioned that simply isn't possible if all other aspects are to be covered as well.So although it's not a DAX reference, this book does an excellent job of showing you step by step how to actually use DAX with real-world examples.The same critic also points out that access to SQL Server is required to follow those related examples but for my money just gaining some understanding of the Power BI/SQL Server capability was good enough for me as a starting point.For someone starting off with Power BI or in need of a handy reference on Power BI from 'soup to nuts' this book is my #1 recommendation.If you want to dig deeper into DAX, M or SQL Server then I suggest you also buy one of the many books that covers those topics in detail.

hope my opinion assists someone.

As a data professional, I was really excited when this book was release because the world of Power BI has changed fairly dramatically over the past couple of years. Adam does a fantastic job of methodically walking through the features and gives examples of how the product works to solve business problems. I particularly enjoyed the examples he put together in each chapter and how each chapter built up on one another so that you could read cover to cover OR jump in somewhere in between. Chapters 2 through 6 can literally take you from no exposure to Power BI to having a fully functional dashboard in a matter of minutes. Chapters 7 through 9 show you how to take the data and develop calculations and context which give the data deeper meaning. Naturally, once you've been shown how to get the data exactly as you need it, the last set of chapters go through visualizations, from basic to completely custom.As I mentioned, I've been working with this tool in it's various forms for a couple of years now and I was able to jump in and out of chapters where I was looking for specific troubleshooting information or technical guidance. I did purchase a few additional copies of the book and provided it to some direct reports I have who wanted to learn about Power BI. They worked through it cover to cover and within the same day of starting the book, they had interactive dashboards. Their work only improved as they progressed through the chapters.It is very tough to write about technology that changes as rapidly as this platform, but Adam does a great job here. I recommend this book to anyone looking to complete their understanding of Power BI, whether this is the first time you've heard of it or if you're a more seasoned veteran like myself.

I personally found this a very useful book for getting up to speed with Power BI without the need to front-load technical knowledge first. For sure, as with any book, you could find this information on line \*if you knew what you were looking for\* but one of the things I have noticed about management is that one is expected to do more with less time so I don't have time to go down blind alleys.I came at this book from a BI management angle. As an application developer, I like to prototype things so that I can validate as many assumptions as possible before committing to a more robust solution. This is a fairly well-trodden path in the application development world, but seems a rarity in the BI space. Ideally one should be able to trial report designs with real data and verify the feasibility of integrating data before embarking on an ETL odyssey. This type of activity should give sponsors confidence before committing sizeable amounts of capital investment to a BI project.As with the author's previous books the writing style is informal but clear - with all the "ifs" and "buts" included. I

This book takes you through creating a Power BI report, from loading data to uploading it to the cloud. Each step is gone into in detail over several chapters. The book assumes no prior knowledge of Power BI and minimal knowledge of the Excel plug-ins (PowerPivot, PowerQuery, and PowerView) from which it is derived. The only drawback with the book is that it is loaded with errors; a lot of examples describe one thing but display another; for example, he may give the steps for creating a chart for total sales, but the chart displayed in the illustration is for gross margin. In addition, the description of a basic table is completely wrong; it treats it as a single-value matrix (aggregate data), not as a table with one row for every entry.That said, it is a very worthwhile read and the only comprehensive and comprehensible book on this topic I have found so far.

#### Download to continue reading...

Pro Power BI Desktop Unix Desktop Guide to the Korn Shell (Unix Desktop Guides) Beginning [Power BI with Excel 2013: S](http://overanswer.com/en-us/read-book/5ayoR/pro-power-bi-desktop.pdf?r=x49jpaiXtU8uoWNPdN0O66ZmDSnIH%2B%2FTSsXOUKiEk5J3rX3%2FbzE2rPkc6luQjNUL)elf-Service Business Intelligence Using Power Pivot, Power View, Power Query, and Power Map Power Pivot and Power BI: The Excel User's Guide to DAX, Power Query, Power BI & Power Pivot in Excel 2010-2016 The Power in Cakewalk SONAR (Quick Pro Guides) (Quick Pro Guides (Hal Leonard)) The Power In Cubase: Tracking Audio, MIDI, and Virtual Instruments (Quick Pro Guides) (Quick Pro Guides (Hal Leonard)) Lean Office Demystified II - Using the Power of the Toyota Production System in Your Administrative, Desktop and Networking Environments The Ultimate Guide to Pro Hockey Teams (Ultimate Pro Team Guides (Sports Illustrated for Kids)) Superstars of Pro Tennis (Pro Sports Superstars) Apple Pro Training Series: Logic Pro X 10.1: Professional Music Production Pro Tools 101 -- An Introduction to Pro Tools 10 (Book & DVD) (Avid Learning) High Impact Data Visualization with Power View, Power Map, and Power BI Power Play: The Business Economics of Pro Sports Pro-Sumer Power II ! How to Create Wealth by Being Smarter, Not Cheaper, and Referring Others to Do the Same Getting to Know ArcGIS Desktop 2017 Recipes Daily Desktop Calendar 2016 Recipes for Healthy & Whole Living Desktop Calendar 2015 Recipe a Day Daily Desktop Calendar 2017 Color Me Happy Daily Desktop Calendar 2017 Inspire Daily Desktop Calendar

**Dmca**